# **Volume 4**

## **Cadastro de Usuários**

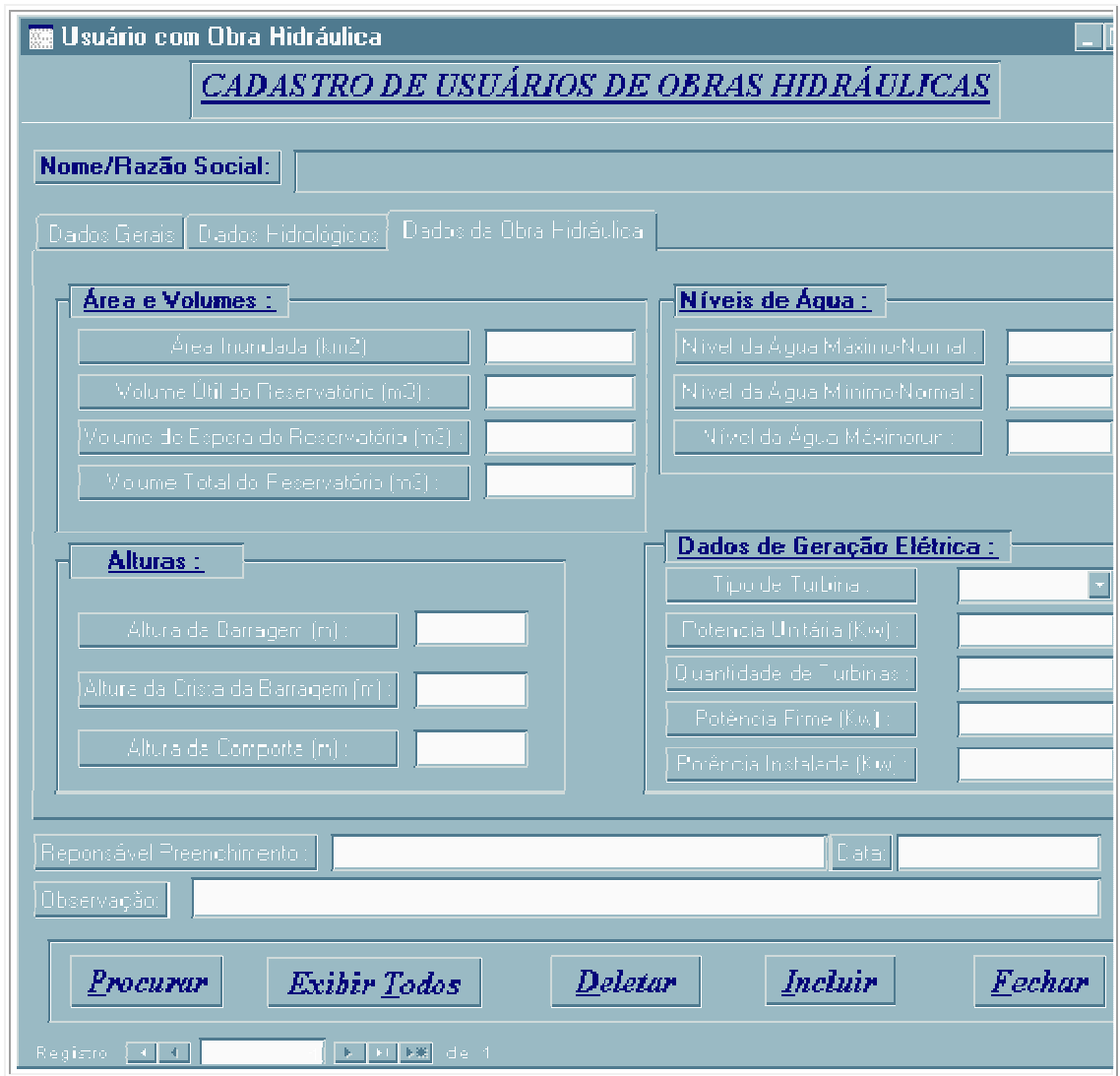

## DADOS DA OBRA HIDRÁULICA:

Ī

 $CAMPO 19 – ÁREA INUNDADA (km<sup>2</sup>):$ 

- área inundada (km<sup>2</sup>) da obra hidráulica do usuário cadastrado;
- utilizar sempre os últimos espaços do campo para colocar os dados

 $CAMPO 20 - VOLUME ÚTIL DO RESERVATÓRIO (m<sup>3</sup>):$ 

• volume útil do reservatório (m<sup>3</sup>) da obra hidráulica do usuário cadastrado;

• utilizar sempre os últimos espaços do campo para colocar os dados.

## $CAMPO 21 - VOLUME DE ESPERA DO RESERVATÓRIO (m<sup>3</sup>):$

- volume de espera do reservatório (m<sup>3</sup>) da obra hidráulica do usuário cadastrado;
- utilizar sempre os últimos espaços do campo para colocar os dados.

## $CAMPO 22 - VOLUME TOTAL DO RESERVATÓRIO (m<sup>3</sup>):$

- volume total do reservatório (m<sup>3</sup>) da obra hidráulica do usuário cadastrado;
- utilizar sempre os últimos espaços do campo para colocar os dados.

## CAMPO 23 – NÍVEL DA ÁGUA MÁXIMO - NORMAL (m):

- nível da água máximo normal (m) da obra hidráulica do usuário cadastrado;
- utilizar sempre os últimos espaços do campo para colocar os dados.

## CAMPO 24 – NÍVEL DA ÁGUA MÍNIMO - NORMAL (m):

- Nível da água mínimo normal (m) da obra hidráulica do usuário cadastrado;
- utilizar sempre os últimos espaços do campo para colocar os dados.

## CAMPO 25 – NÍVEL DA ÁGUA MÁXIMORUM (m):

- nível da água máximo (m) da obra hidráulica do usuário cadastrado;
- utilizar sempre os últimos espaços do campo para colocar os dados.

#### CAMPO 26 – ALTURA DA BARRAGEM (m):

- altura da barragem (m) da obra hidráulica do usuário cadastrado;
- utilizar sempre os últimos espaços do campo para colocar os dados.

#### CAMPO 27 – ALTURA DA CRISTA DA BARRAGEM (m):

- altura da crista da barragem (m) da obra hidráulica do usuário cadastrado;
- utilizar sempre os últimos espaços do campo para colocar os dados.

#### CAMPO 28 – ALTURA DA COMPORTA (m):

- altura da comporta (m) da obra hidráulica do usuário cadastrado;
- utilizar sempre os últimos espaços do campo para colocar os dados.

#### COMPLEMENTOS:

## FINALIDADE DE USO: GERAÇÃO DE ENERGIA ELÉTRICA – DADOS DA OBRA HIDRÁULICA

## DADOS DE GERAÇÃO ELÉTRICA:

#### TIPO DE TURBINA:

• tipo de turbina geradora empregada;

- utilizar sempre os últimos espaços do campo para colocar os dados.
- para incluir novo tipo de turbina, basta clicar 2X sobre o item.

### POTÊNCIA UNITÁRIA (kW):

- potência unitária (kW) de cada turbina geradora empregada;
- utilizar sempre os últimos espaços do campo para colocar os dados.

## QUANTIDADE DE TURBINAS:

- quantidade de turbinas geradoras empregadas;
- utilizar sempre os últimos espaços do campo para colocar os dados.

## POTÊNCIA FIRME (kW):

- potência firme (kW) gerada;
- utilizar sempre os últimos espaços do campo para colocar os dados.

#### POTÊNCIA INSTALADA (kW):

- potência instalada (kW);
- utilizar sempre os últimos espaços do campo para colocar os dados.

## CAMPO 22 – NOME DO RESPONSÁVEL PELO PREENCHIMENTO:

- nome do responsável pelo preenchimento dos dados do usuário que está sendo cadastrado;
- preencher com letra de forma, usando um campo para cada letra e deixar um campo vago entre palavras;

## CAMPO 23 – OBSERVAÇÃO:

- observação do usuário que está sendo cadastrado;
- preencher com letra de forma, usando um campo para cada letra e deixar um campo vago entre palavras.